*Induction Motor Circuit Formulas...* 1/13

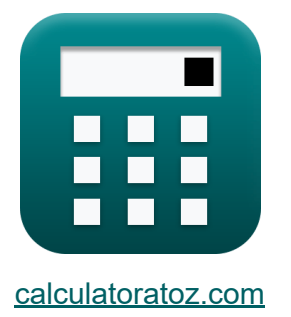

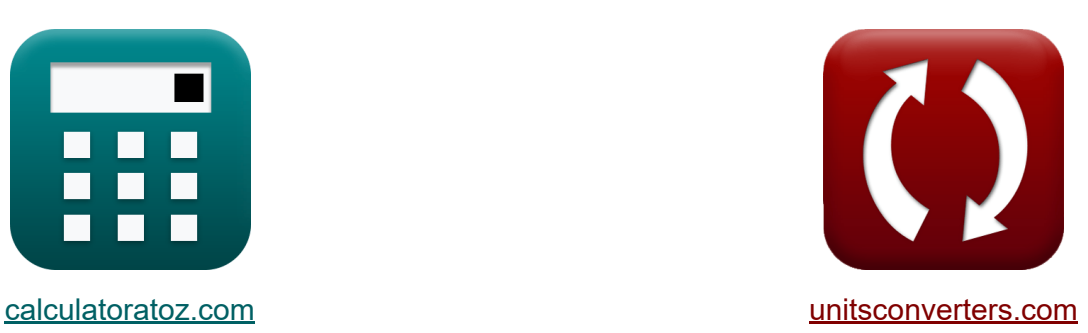

# **Inductiemotorcircuit Formules**

[Rekenmachines!](https://www.calculatoratoz.com/nl) Voorbeelden! [Conversies!](https://www.unitsconverters.com/nl)

Voorbeelden!

Bladwijzer **[calculatoratoz.com](https://www.calculatoratoz.com/nl)**, **[unitsconverters.com](https://www.unitsconverters.com/nl)**

Breedste dekking van rekenmachines en groeiend - **30.000\_ rekenmachines!** Bereken met een andere eenheid voor elke variabele - **In ingebouwde eenheidsconversie!**

Grootste verzameling maten en eenheden - **250+ metingen!**

DEEL dit document gerust met je vrienden!

*[Laat hier uw feedback achter...](https://docs.google.com/forms/d/e/1FAIpQLSf4b4wDgl-KBPJGChMJCxFlqrHvFdmw4Z8WHDP7MoWEdk8QOw/viewform?usp=pp_url&entry.1491156970=Inductiemotorcircuit%20Formules)*

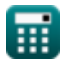

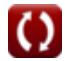

### **Lijst van 28 Inductiemotorcircuit Formules**

## **Inductiemotorcircuit**

#### **1) Ankerstroom gegeven vermogen in inductiemotor**

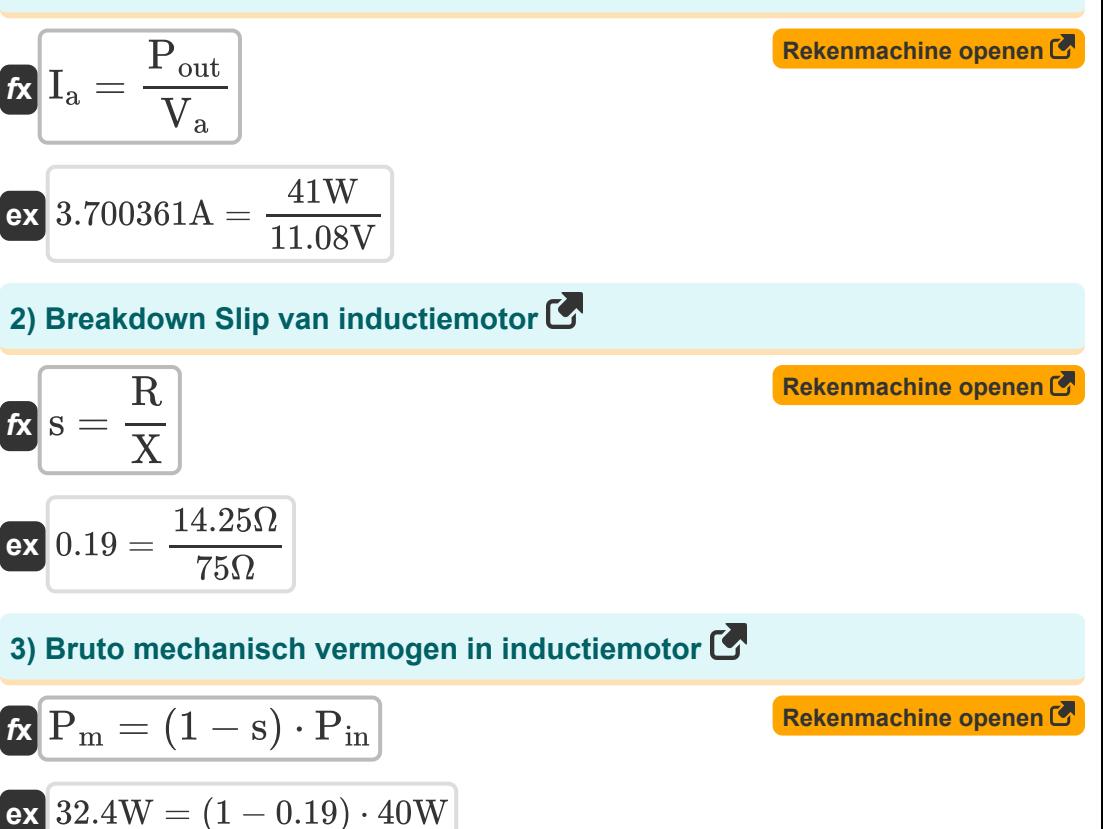

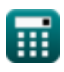

*Induction Motor Circuit Formulas...* 3/13

**4) Frequentie gegeven aantal polen in inductiemotor** 

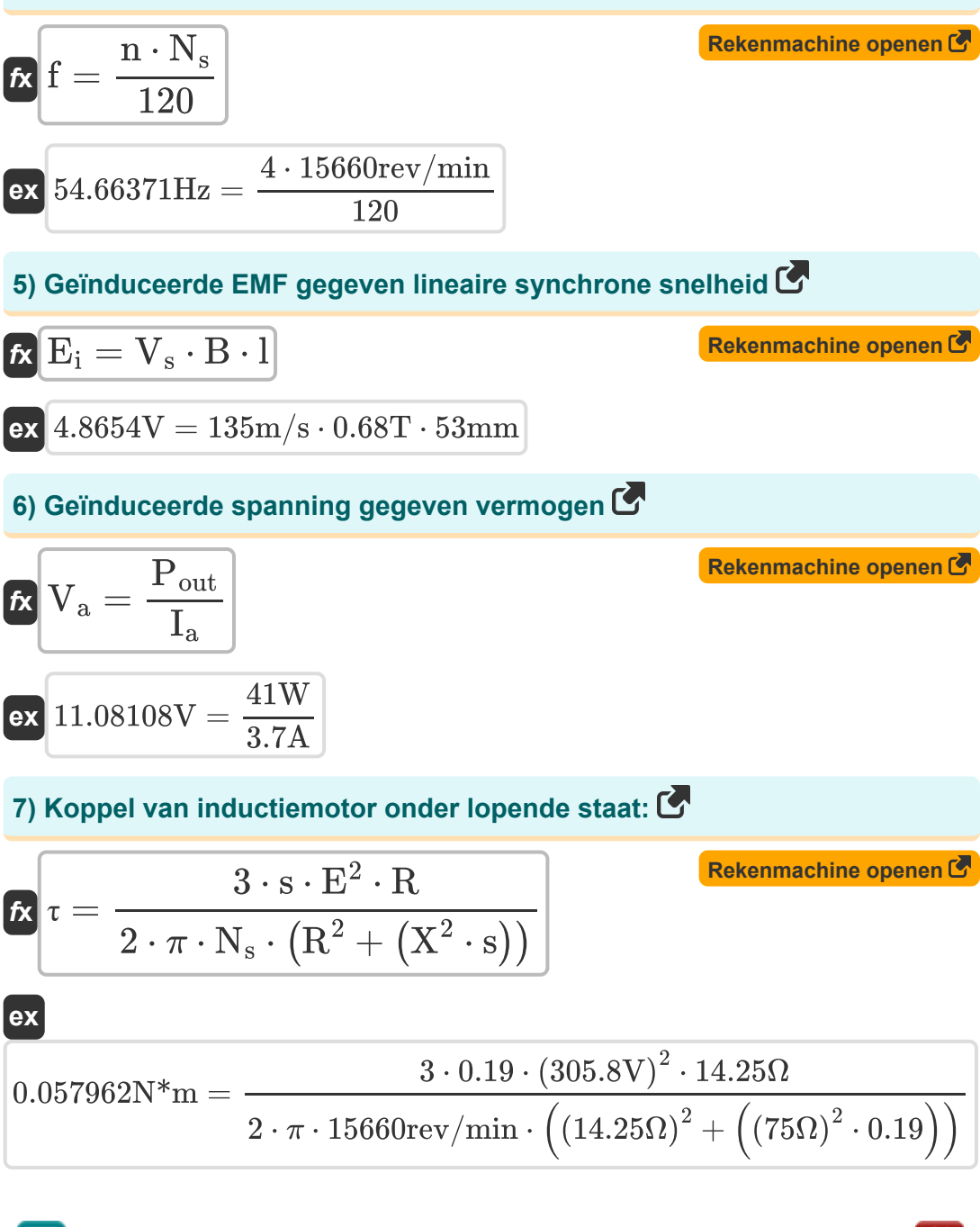

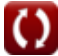

*Induction Motor Circuit Formulas...* 4/13

#### **8) Kracht door lineaire inductiemotor**

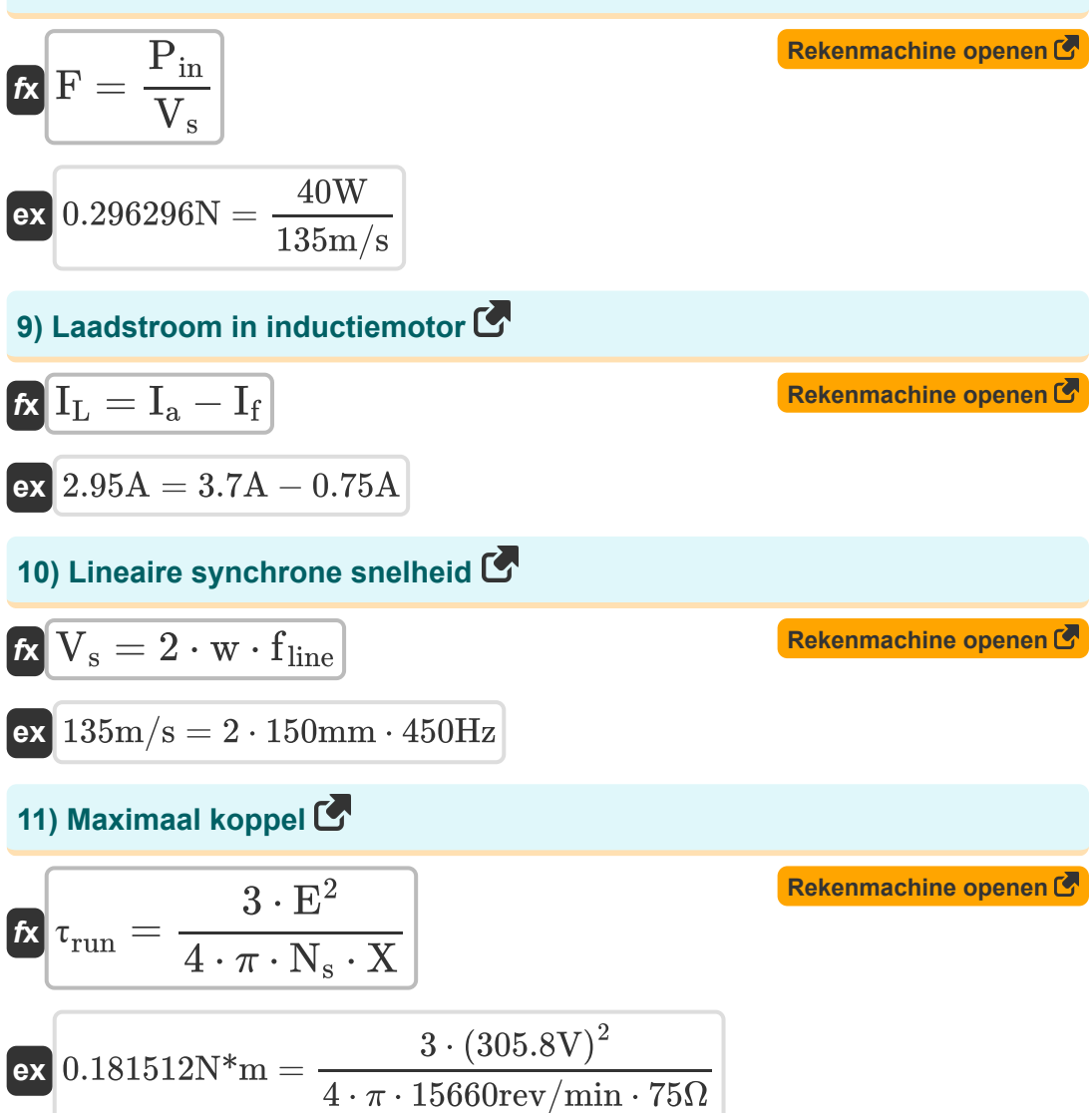

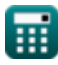

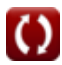

*Induction Motor Circuit Formulas...* 5/13

#### **12) Motorsnelheid gegeven efficiëntie in inductiemotor**

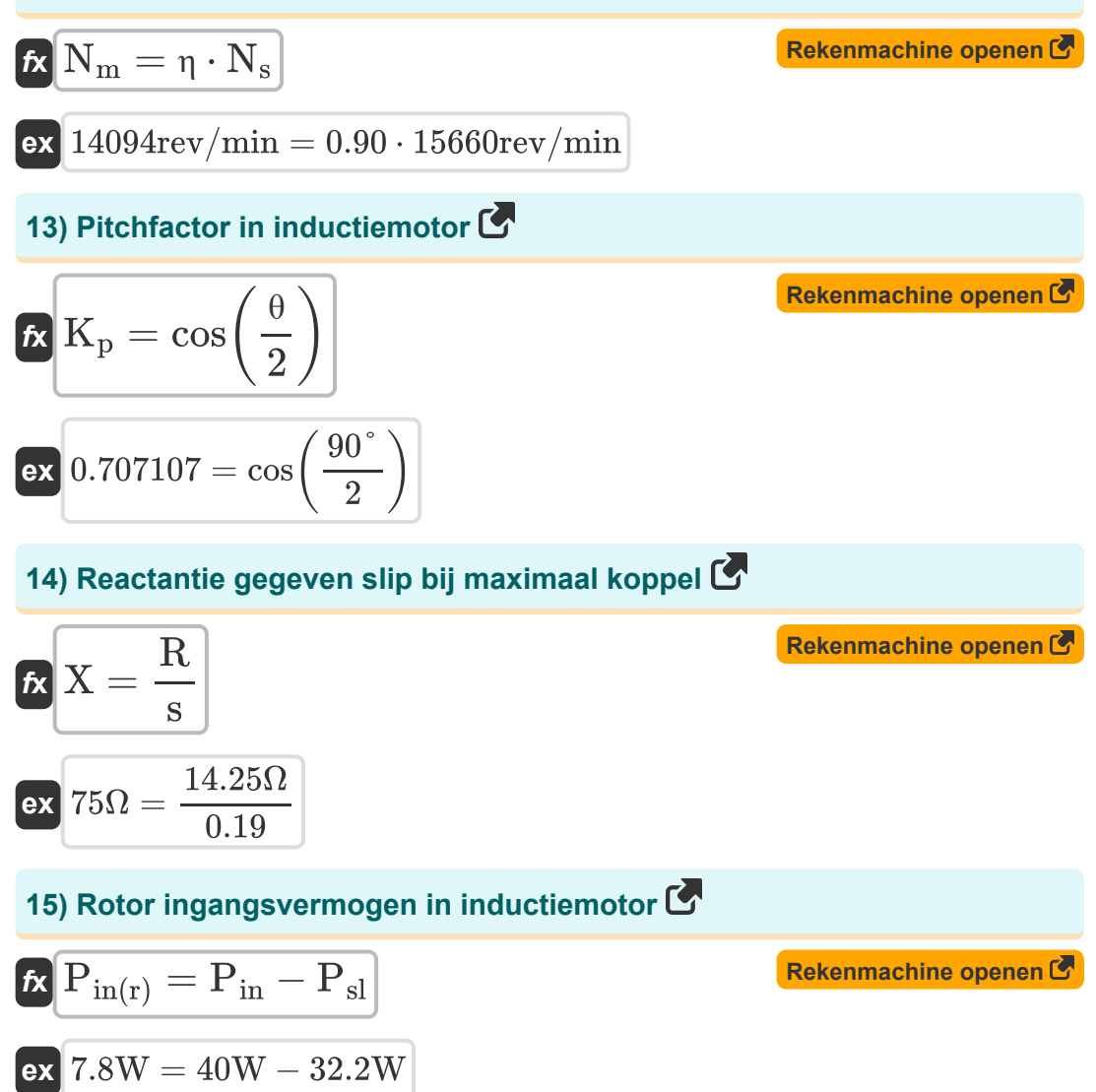

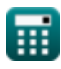

*Induction Motor Circuit Formulas...* 6/13

#### **16) Rotorefficiëntie in inductiemotor**

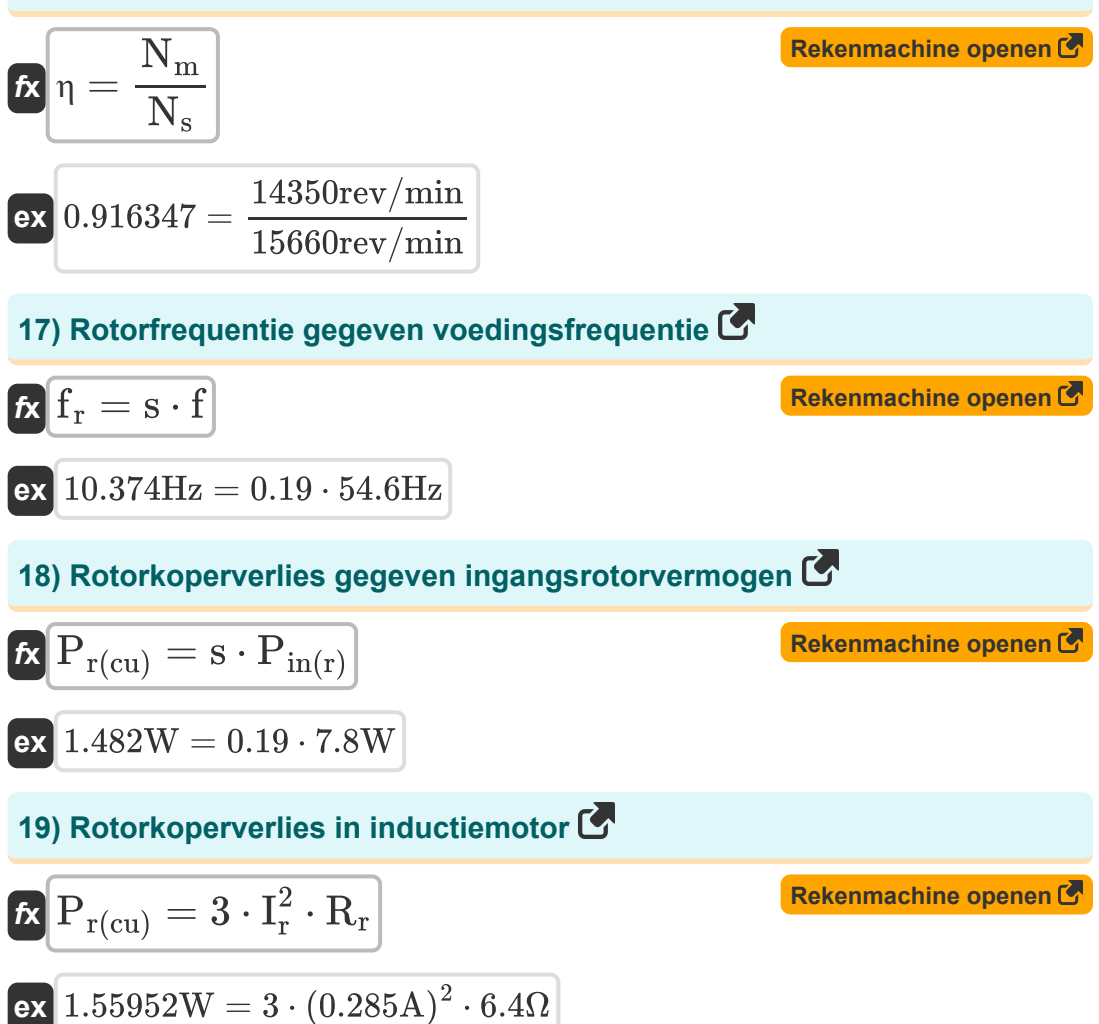

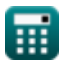

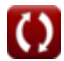

*Induction Motor Circuit Formulas...* 7/13

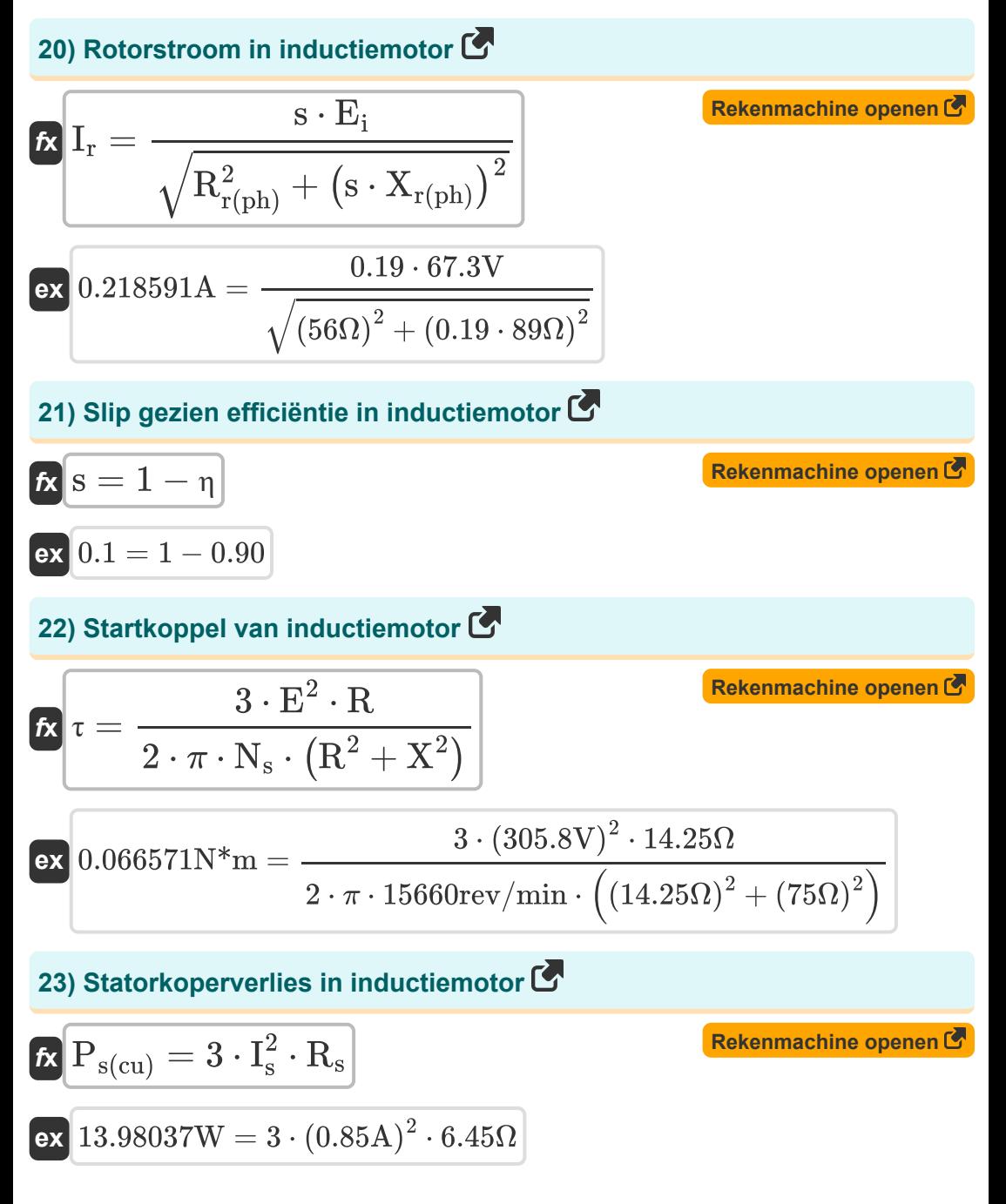

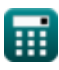

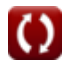

*Induction Motor Circuit Formulas...* 8/13

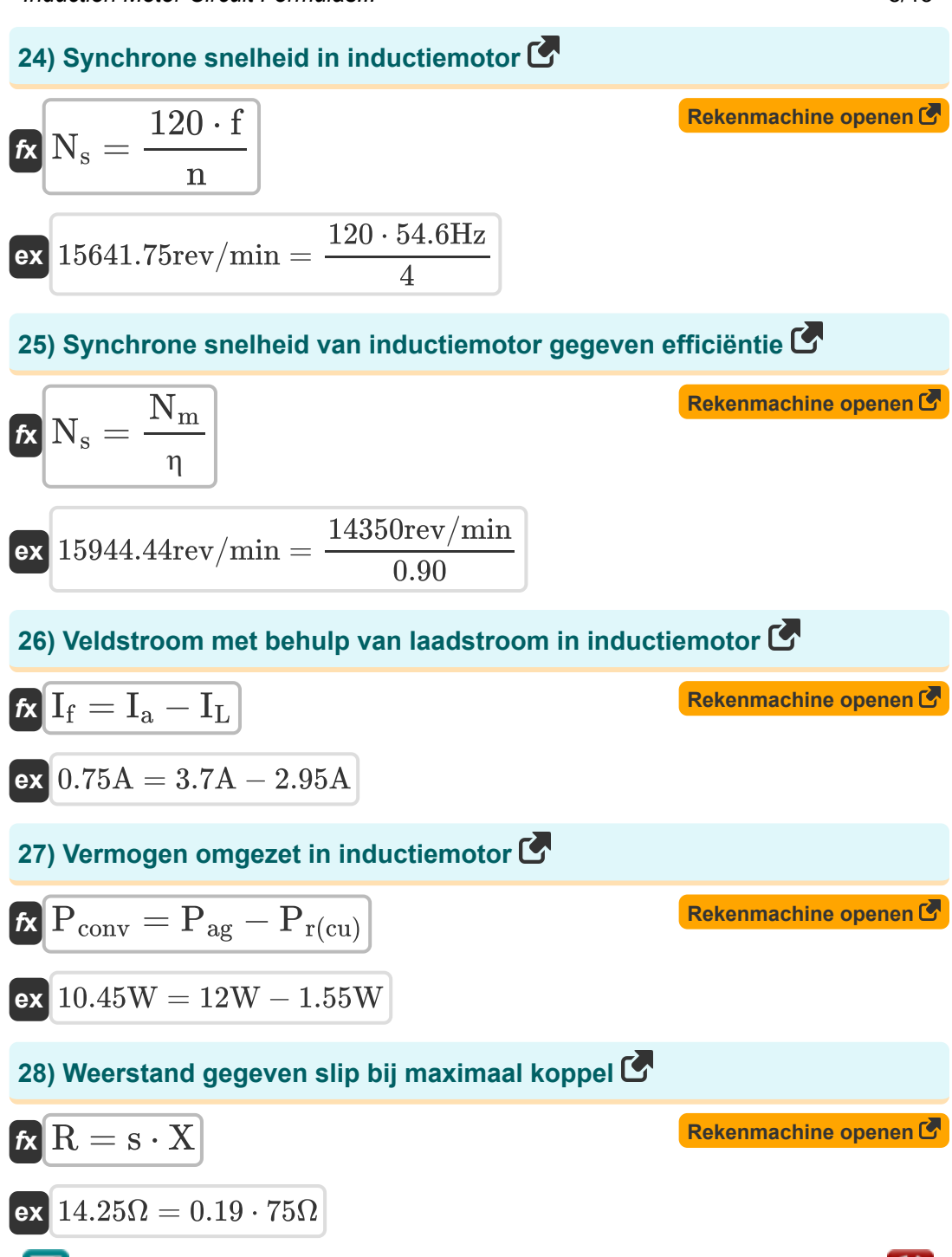

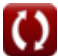

### **Variabelen gebruikt**

- **B** Magnetische fluxdichtheid *(Tesla)*
- **E** EMV *(Volt)*
- **E<sup>i</sup>** Geïnduceerde EMF *(Volt)*
- **f** Frequentie *(Hertz)*
- **F** Kracht *(Newton)*
- **f line** Lijnfrequentie *(Hertz)*
- **f r** Rotor Frequentie *(Hertz)*
- **I<sup>a</sup>** Ankerstroom *(Ampère)*
- **I<sup>f</sup>** Veldstroom *(Ampère)*
- **I<sup>L</sup>** Belastingsstroom *(Ampère)*
- **I<sup>r</sup>** Rotorstroom *(Ampère)*
- **Is** statorstroom *(Ampère)*
- **K<sup>p</sup>** Pitch-factor
- **l** Lengte van de geleider *(Millimeter)*
- **n** Aantal Polen
- **N<sup>m</sup>** Motorische snelheid *(Revolutie per minuut)*
- **N<sup>s</sup>** Synchrone snelheid *(Revolutie per minuut)*
- **Pag** Luchtspleet vermogen *(Watt)*
- **Pconv** Omgezette kracht *(Watt)*
- **Pin** Ingangsvermogen *(Watt)*
- **Pin(r)** Rotor ingangsvermogen *(Watt)*

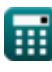

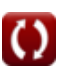

*Induction Motor Circuit Formulas...* 10/13

- **P<sup>m</sup>** Mechanische kracht *(Watt)*
- **Pout** Uitgangsvermogen *(Watt)*
- **Pr(cu)** Rotor Koper Verlies *(Watt)*
- **Ps(cu)** Statorkoperverlies *(Watt)*
- **Psl** Stator verliezen *(Watt)*
- **R** Weerstand *(Ohm)*
- **R<sup>r</sup>** Rotor weerstand *(Ohm)*
- **Rr(ph)** Rotorweerstand per fase *(Ohm)*
- **R<sup>s</sup>** Statorweerstand *(Ohm)*
- **s** Uitglijden
- **V<sup>a</sup>** Ankerspanning *(Volt)*
- **V<sup>s</sup>** Lineaire synchrone snelheid *(Meter per seconde)*
- **w** Breedte paalsteek *(Millimeter)*
- **X** Reactantie *(Ohm)*
- **Xr(ph)** Rotorreactantie per fase *(Ohm)*
- **η** Efficiëntie
- **θ** Korte schuine hoek *(Graad)*
- **τ** Koppel *(Newtonmeter)*
- **τrun** Loopkoppel *(Newtonmeter)*

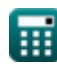

### **Constanten, functies, gebruikte metingen**

- Constante: **pi**, 3.14159265358979323846264338327950288 *Constante de Arquimedes*
- Functie: **cos**, cos(Angle) *O cosseno de um ângulo é a razão entre o lado adjacente ao ângulo e a hipotenusa do triângulo.*
- Functie: **sqrt**, sqrt(Number) *Uma função de raiz quadrada é uma função que recebe um número não negativo como entrada e retorna a raiz quadrada do número de entrada fornecido.*
- Meting: **Lengte** in Millimeter (mm) *Lengte Eenheidsconversie*
- Meting: **Elektrische stroom** in Ampère (A) *Elektrische stroom Eenheidsconversie*
- Meting: **Snelheid** in Meter per seconde (m/s) *Snelheid Eenheidsconversie*
- Meting: **Stroom** in Watt (W) *Stroom Eenheidsconversie*
- Meting: Kracht in Newton (N) *Kracht Eenheidsconversie*
- Meting: **Hoek** in Graad (°) *Hoek Eenheidsconversie*
- Meting: **Frequentie** in Hertz (Hz) *Frequentie Eenheidsconversie*
- Meting: **Elektrische Weerstand** in Ohm (Ω) *Elektrische Weerstand Eenheidsconversie*

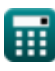

*Induction Motor Circuit Formulas...* 12/13

- Meting: **Magnetische fluxdichtheid** in Tesla (T) *Magnetische fluxdichtheid Eenheidsconversie*
- Meting: **Elektrisch potentieel** in Volt (V) *Elektrisch potentieel Eenheidsconversie*
- Meting: **Hoeksnelheid** in Revolutie per minuut (rev/min) *Hoeksnelheid Eenheidsconversie*
- Meting: **Koppel** in Newtonmeter (N\*m) *Koppel Eenheidsconversie*

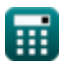

### **Controleer andere formulelijsten**

**Inductiemotorcircuit Formules** 

DEEL dit document gerust met je vrienden!

### **PDF Beschikbaar in**

[English](https://www.calculatoratoz.com/PDF/Nodes/10188/Induction-motor-circuit-Formulas_en.PDF) [Spanish](https://www.calculatoratoz.com/PDF/Nodes/10188/Induction-motor-circuit-Formulas_es.PDF) [French](https://www.calculatoratoz.com/PDF/Nodes/10188/Induction-motor-circuit-Formulas_fr.PDF) [German](https://www.calculatoratoz.com/PDF/Nodes/10188/Induction-motor-circuit-Formulas_de.PDF) [Russian](https://www.calculatoratoz.com/PDF/Nodes/10188/Induction-motor-circuit-Formulas_ru.PDF) [Italian](https://www.calculatoratoz.com/PDF/Nodes/10188/Induction-motor-circuit-Formulas_it.PDF) [Portuguese](https://www.calculatoratoz.com/PDF/Nodes/10188/Induction-motor-circuit-Formulas_pt.PDF) [Polish](https://www.calculatoratoz.com/PDF/Nodes/10188/Induction-motor-circuit-Formulas_pl.PDF) [Dutch](https://www.calculatoratoz.com/PDF/Nodes/10188/Induction-motor-circuit-Formulas_nl.PDF)

*3/15/2024 | 7:36:45 AM UTC [Laat hier uw feedback achter...](https://docs.google.com/forms/d/e/1FAIpQLSf4b4wDgl-KBPJGChMJCxFlqrHvFdmw4Z8WHDP7MoWEdk8QOw/viewform?usp=pp_url&entry.1491156970=Inductiemotorcircuit%20Formules)*